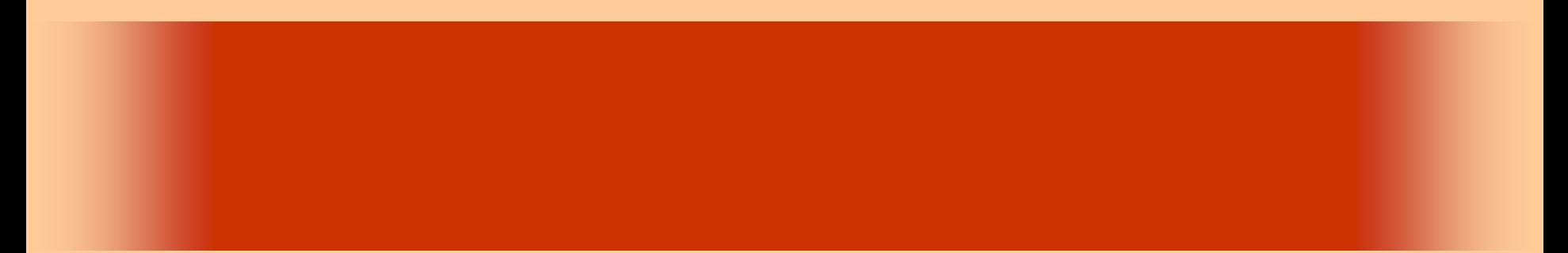

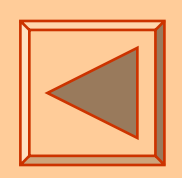

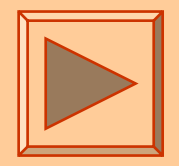

<http://www.cc.matsuyama-u.ac.jp/~dan/application/>

2006 10 24

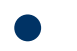

http://www.cc.matsuyama-u.ac.jp/~[dan/application/attendance.html](http://www.cc.matsuyama-u.ac.jp/~dan/application/attendance.html)

2006年10月24日 情報処理論 (応用) 2

**Hart Committee** 

 $\bullet$ 

 $\bullet$ 

**Hart Committee** 

**Land Common** 

## $E$ **IS TextEditor** ファイル(E) #include <stdio.h> int main0 printf ("Hello, world!"); return 0;

### TextEditor

2006 10 24 4

**Hart Committee** 

**Land Common** 

**Hart Committee** 

**Hart Committee** 

 $\bullet$ 

## • MainMenu

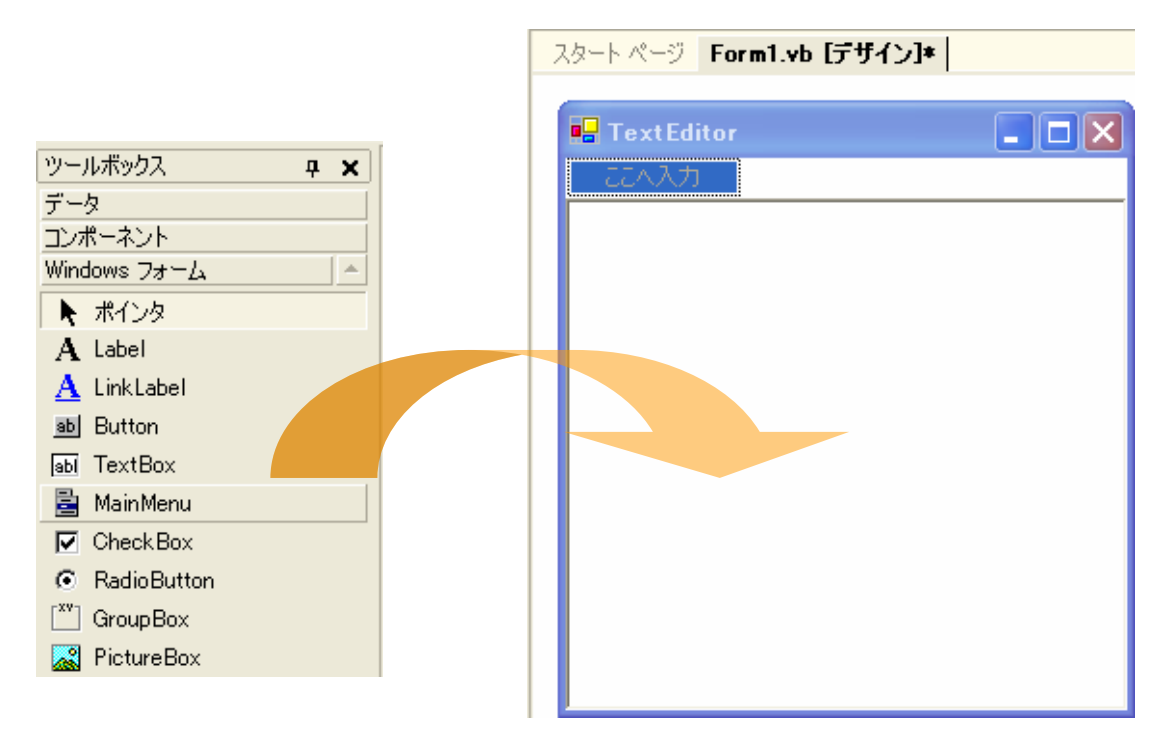

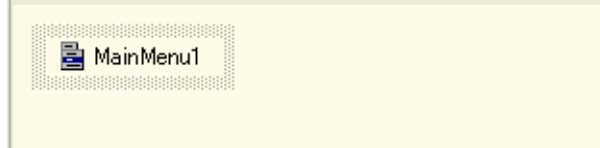

#### 2006 10 24 5

### **Hart Committee**  (&N) **Hart Committee**  (&O) **Hart Committee**  (&S) **Hart Committee**  $(8A)$ **Hart Committee** -(&X)

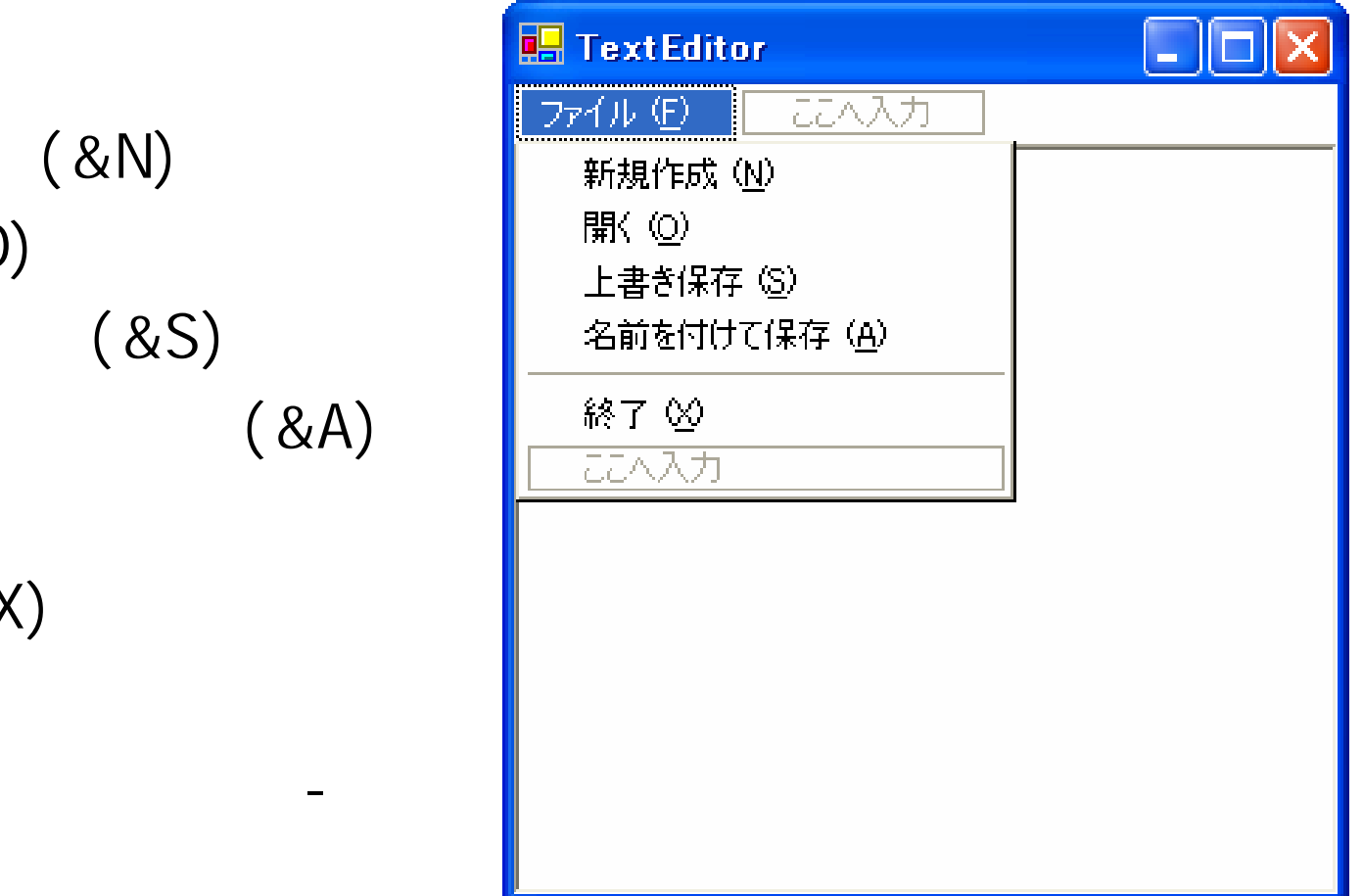

**Hart Committee** 

•

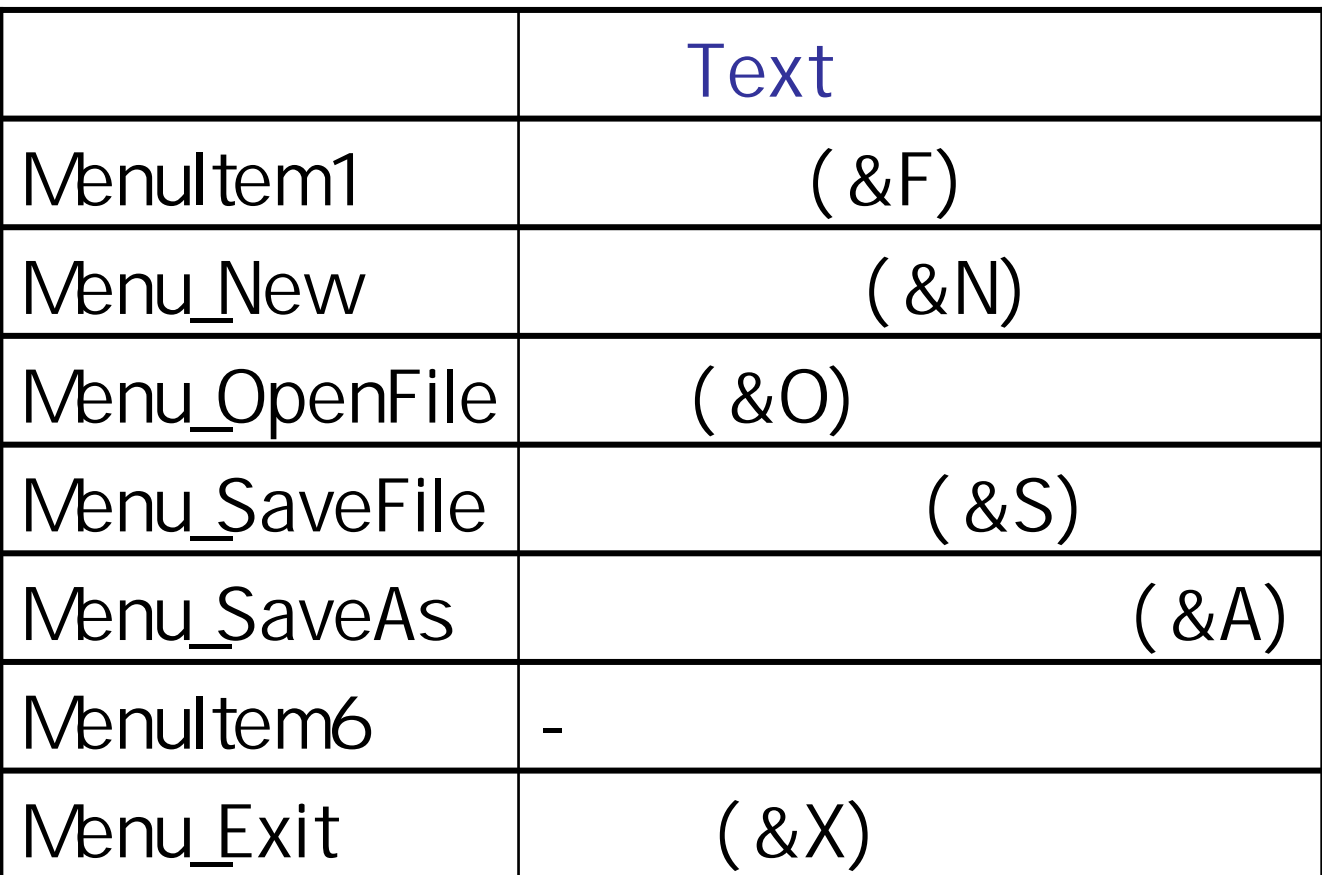

2006 10 24 7

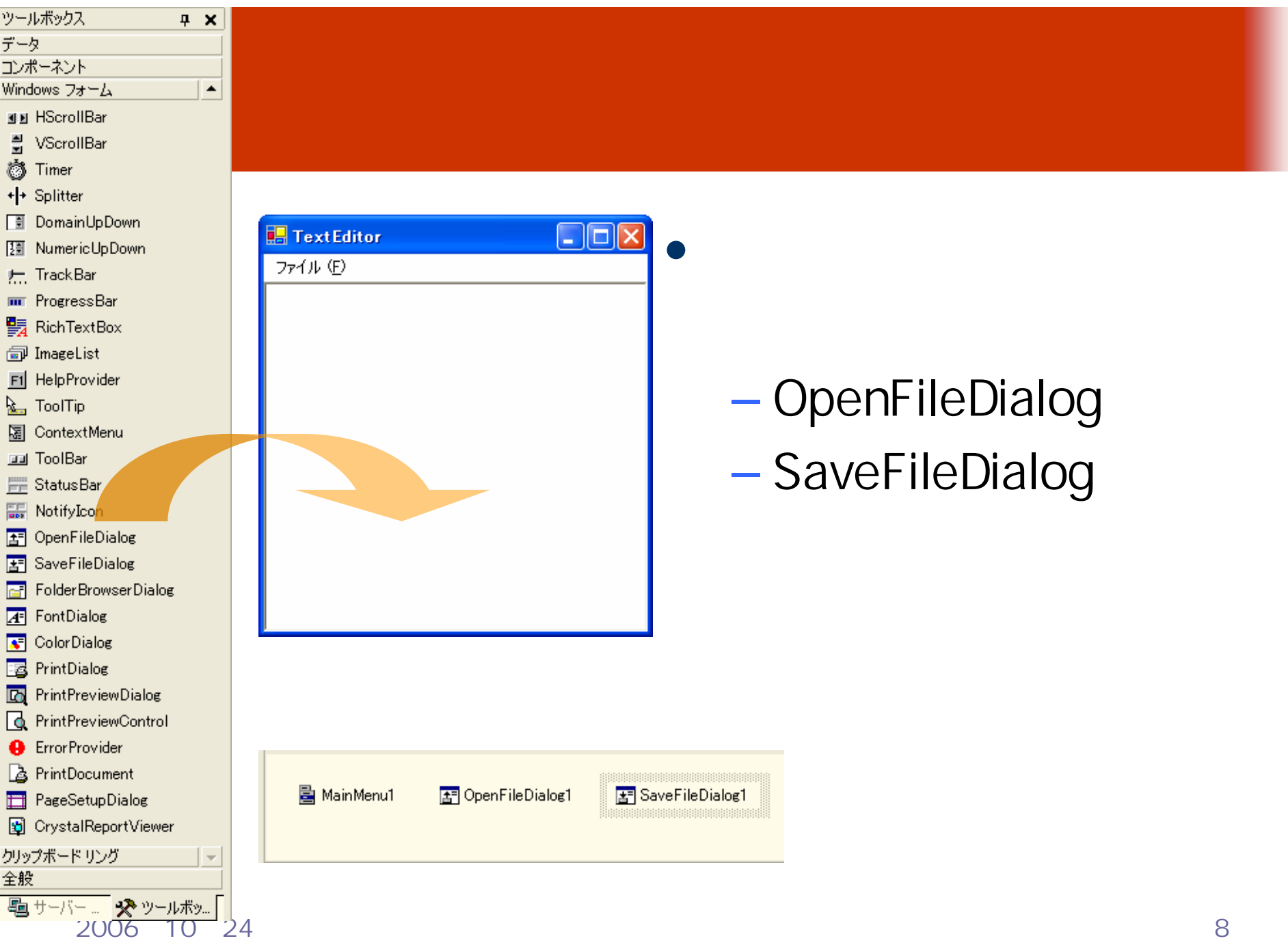

## EditTextBox.Text = ""

<mark>申[Windows フォーム デザイナで生成されたコード]</mark>

Private Sub Menu\_New\_Click(ByVal sender As System.Object, ByVal e As System.EventArgs) Handles Menu\_New.Click<br>EditTextBox.Text = "" End Sub

IĖ

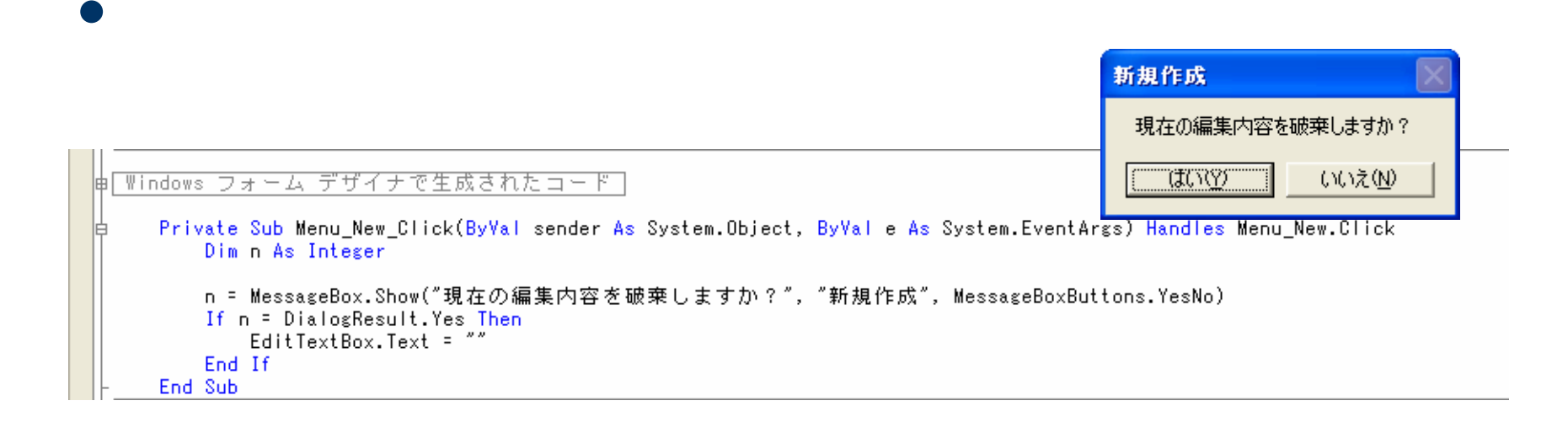

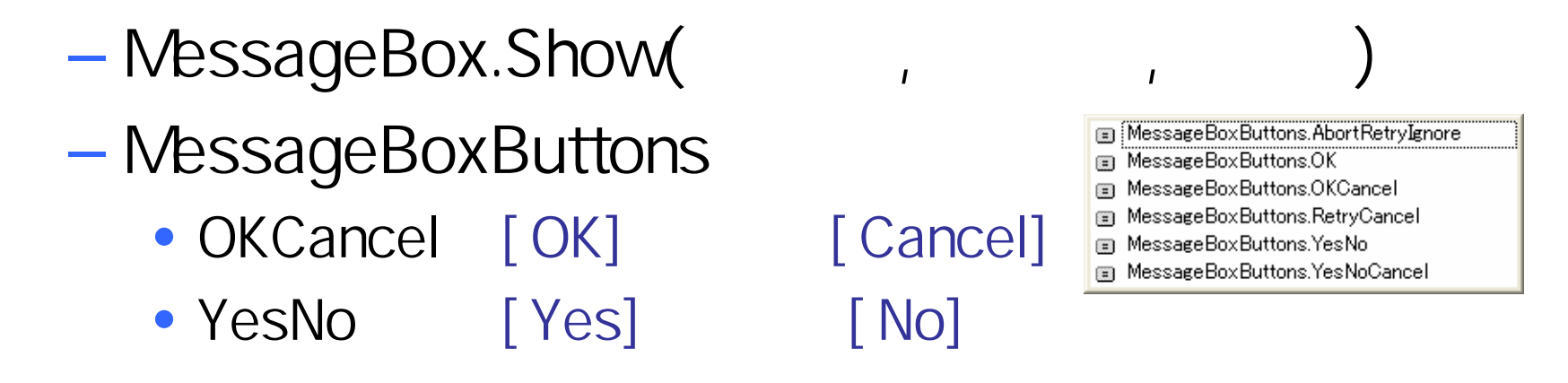

2006 10 24 10

 $\bullet$ 

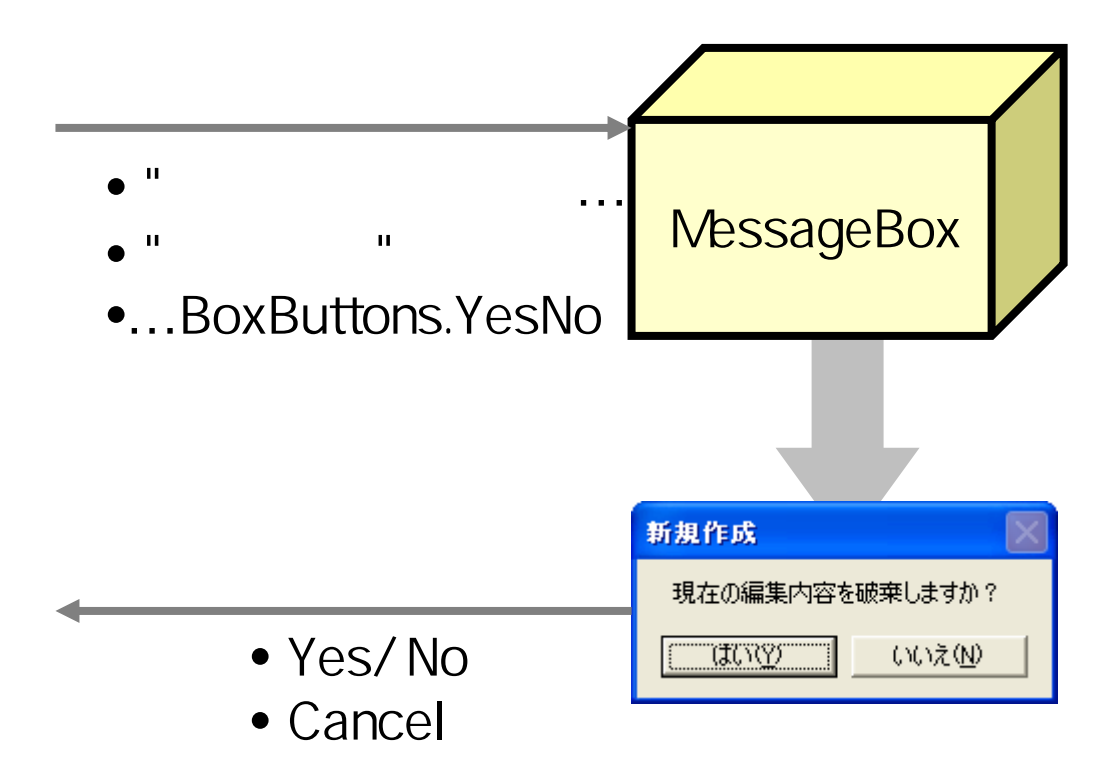

# (1)

```
Private Sub Menu_OpenFile_Click(ByVal sender As System.Object, ByVal e As System.EventArgs) Handles Menu_OpenFile.Click
    OpenFileDialog1.Filter = "テキスト文書 (*.txt)|*.txt|すべてのファイル|*.*"
    OpenFileDialog1.RestoreDirectory = True
    If OpenFileDialog1.ShowDialog() = DialogResult.OK Then
       Dim sr As New System. IO.StreamReader(OpenFileDialog1.FileName)
       EditTextBox.Text = sr.ReadToEnd()
       sr.Close()
    End If
End Sub
```
#### •OpenFileDialog.Filter

– OpenFileDialog.Filter = "| "

 $(*.txt)$ 

"JPEG画像|\*.jpeg; \*.jpg "

**Land Common** 

# (2)

```
Private Sub Menu_OpenFile_Click(ByVal sender As System.Object, ByVal e As System.EventArgs) Handles Menu_OpenFile.Click
   OpenFileDialog1.Filter = "テキスト文書 (*.txt)|*.txt|すべてのファイル|*.*"
   OpenFileDialog1.RestoreDirectory = True
    If OpenFileDialog1.ShowDialog2() = DialogResult.OK ThenDim sr As New System.IO.StreamReader(OpenFileDialog1.FileName)
       Edit TextBox.Fext = sr.FeadToEnd()sr.Close()
    End If
End Sub
```
•OpenFileDialog.RestoreDirectory

 $\sqrt{2\pi}$ 

**Hart Committee** OpenFileDialog.Filter = True

### **Hart Committee** OpenFileDialog.Filter = False

# (3)

Private Sub Menu\_OpenFile\_Click(ByVal sender As System.Object, ByVal e As System.EventArgs) Handles Menu\_OpenFile.Click OpenFileDialog1.Filter = "テキスト文書 (\*.txt)|\*.txt|すべてのファイル|\*.\*" OpenFileDialog1.RestoreDirectory = True If  $OpenFileDialog1.ShowDialog2() = DialogResult.OK Then$ Dim sr As New System.IO.StreamReader(OpenFileDialog1.FileName)  $Edit TextBox.Fext = sr.FeadToEnd()$ sr.Close() End If End Sub

•OpenFileDialog.ShowDialog()

### **Land Common**  DialogResult.OK OpenFileDialog.FileName **Hart Committee** DialogResult.Cancel

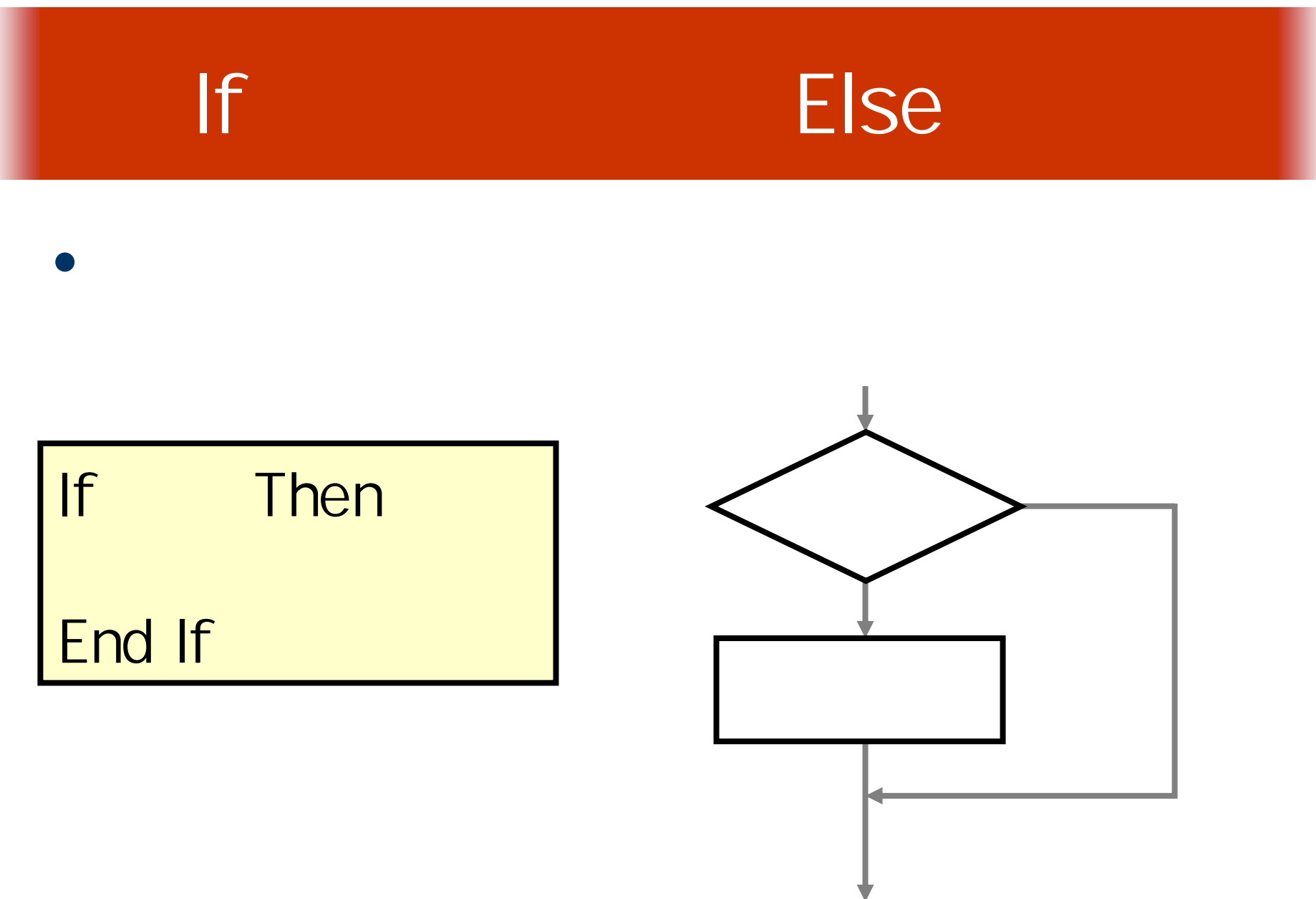

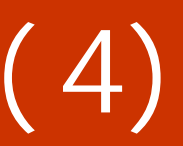

)

```
Private Sub Menu_OpenFile_Click(ByVal sender As System.Object, ByVal e As System.EventArgs) Handles Menu_OpenFile.Click
   OpenFileDialog1.Filter = "テキスト文書 (*.txt)|*.txt|すべてのファイル|*.*"
   OpenFileDialog1.RestoreDirectory = True
    If OpenFileDialog1.ShowDialog2() = DialogResult.OK ThenDim sr As New System.IO.StreamReader(OpenFileDialog1.FileName)
       Edit TextBox.Fext = sr.FeadToEnd()sr.Close()
    End If
End Sub
```
• System.IO.StreamReader

**Hart Committee** System.IO.StreamReader(

> ( , System.Text.Encoding.Default) Shift- JIS

# (5)

```
Private Sub Menu_OpenFile_Click(ByVal sender As System.Object, ByVal e As System.EventArgs) Handles Menu_OpenFile.Click
    OpenFileDialog1.Filter = "テキスト文書 (*.txt)|*.txt|すべてのファイル|*.*"
    OpenFileDialog1.RestoreDirectory = True
    If OpenFileDialog1.ShowDialog20 \leq DialogResult.OK ThenDim sr As New System. IO.StreamReader(OpenFileDialog1.FileName)
        Edit TextBox.Fext = sr.ReadToEnd()sr.Close()
    End If
End Sub
```
- System.IO.StreamReader
	- **Hart Committee**  $-$  sr.ReadToEnd( )
	- **Land Common**  $-$  sr.Close()

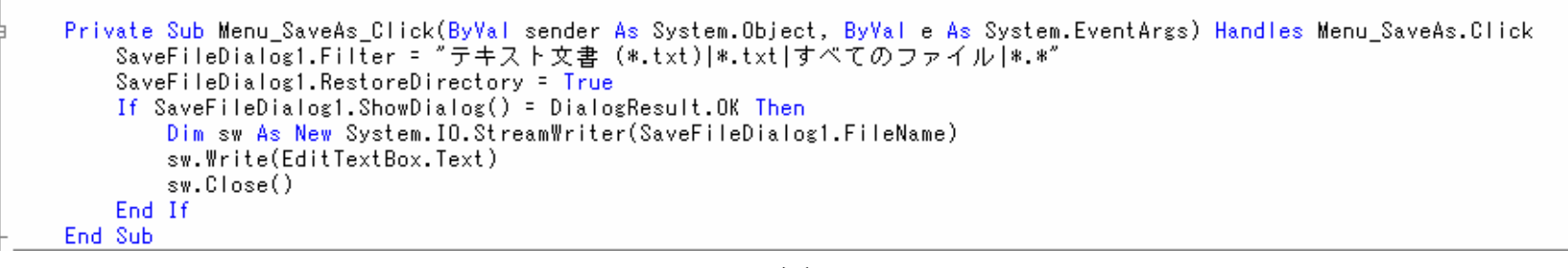

 $\bullet$ • SaveFileDialog.Show()

```
\bullet• sr.Write(
                               )
```
**Hart Committee** 

```
Private Sub Menu_SaveFile_Click(ByVal sender As System.Object, ByVal e As System.EventArgs) Handles Menu_SaveFile.Click<br>If SaveFileDialog1.FileName <> "" Then
         Dim sw As New System. IO.StreamWriter(SaveFileDialog1.FileName)
         sw.Write(EditTextBox.Text)
         sw.Close()
    Else
         Menu_SaveAs_Click(sender, e)
     End If
End Sub
```
 $\bullet$ • Menu\_SaveAs\_Click(sender, e)

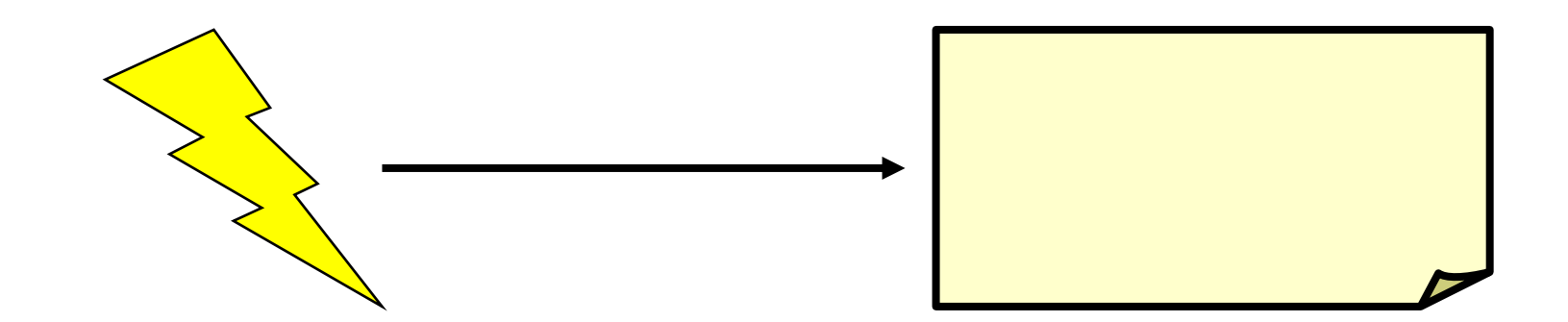

## If

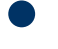

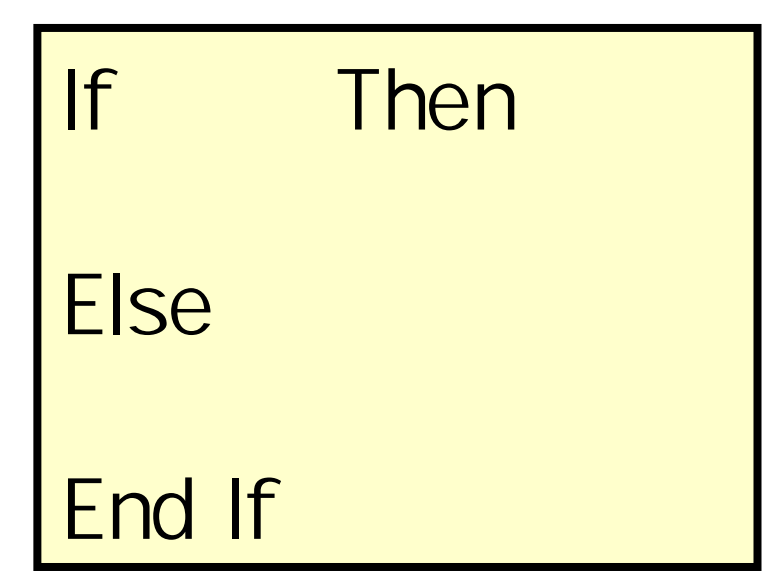

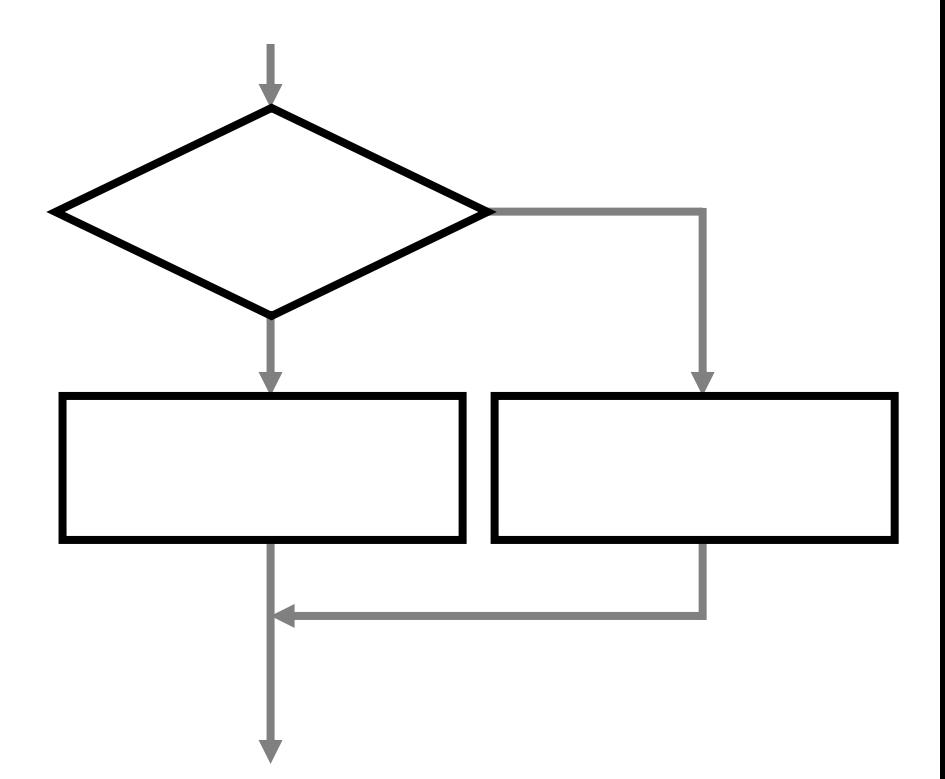

## Me.Dispose()

Private Sub Menu\_Exit\_Click(ByVal sender As System.Object, ByVal e As System.EventArgs) Handles Menu\_Exit.Click<br>Me.Dispose() End Sub End Class

**Land Common** 

2006 10 24 22

 $\bullet$ 

 $\bullet$